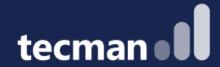

Reservations in Business Central – a hopeless headache or a useful tool to lock inventory?

Klaudia Olczak & Paul Osborne

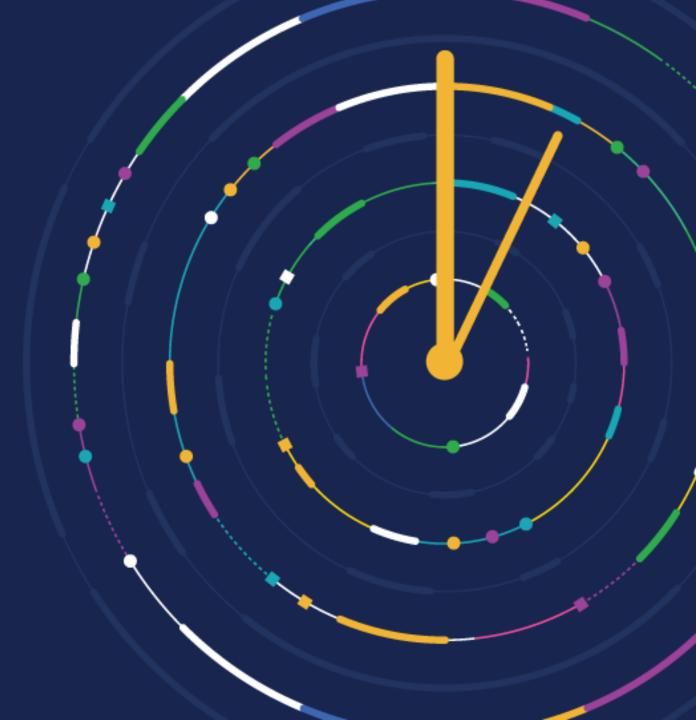

**CUSTOMER DAY** 2023

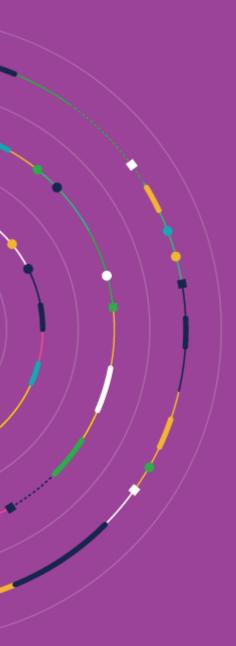

# Introductions

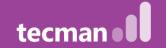

# Agenda

- What are Reservation Entries
- Useful tool
- Hopeless mess
- Future changes
- Summary

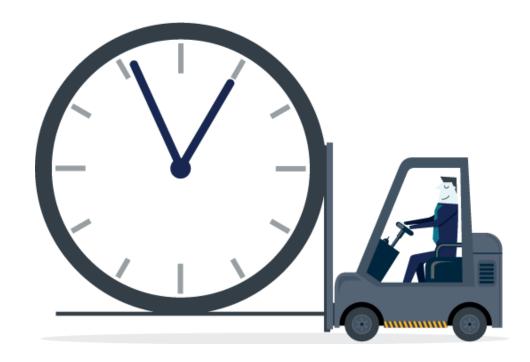

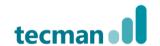

# What are Reservations:

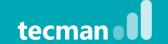

#### What are Reservations?

- Different types of reservations
- Reservations can be triggered via a process i.e., Planning
- Reservations can be triggered via an action i.e., Reserve function

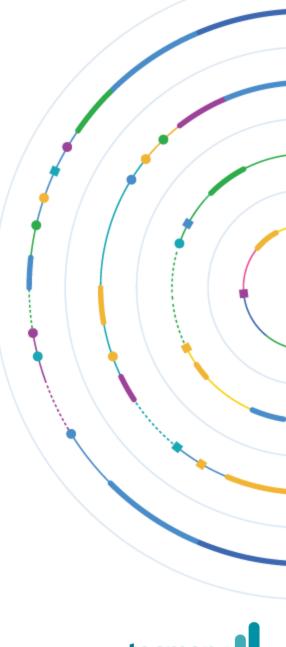

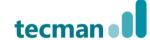

# **Useful Tool**

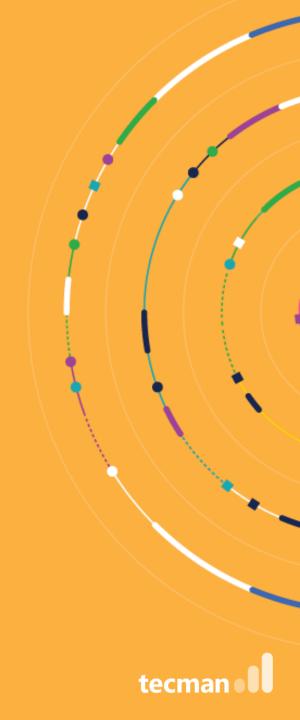

## Why use Reservations?

- Availability is based assumptions
- Specific demand i.e., Export
- Transport efficiency
- Demand/supply linked
- Stock outs

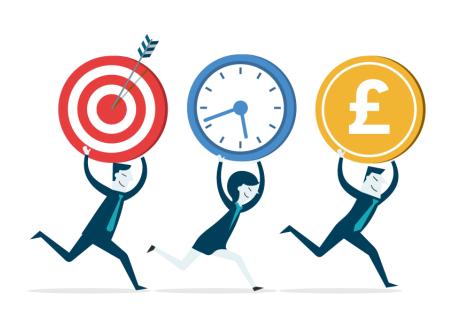

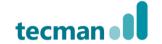

### **Business Rules / Requirements**

- Who should create/cancel Reservations?
- What date range should you allow Reservations?
- What happens if the Customer is Credit Held/Overdue?
- Who decides on priorities?
- What happens when inventory that is reserved is written off?
- What Bins should be reserved?
- Do you reserve inventory or documents?
- What happens if supply is delayed?
- Partial/Complete shipment

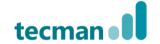

#### Limitations of standard reservations

- Standard is not efficient
- ALWAYS reserve may require manual intervention
- No date limitations
  - No distinction of inventory/documents reservations
  - No visibility of what can be made i.e., Assembly
  - Special Orders don't create reservations
  - Reservations work at inventory not Bins

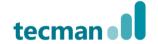

#### Customise

- Can we customise reservation processes?
- Why Customise? BUT potentially will increase
  - Complexity
  - Unit Testing
  - User Acceptance Testing

However, if done properly on stable business rules should make your processes more efficient and offer a return on investment

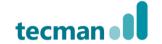

# Hopeless Mess

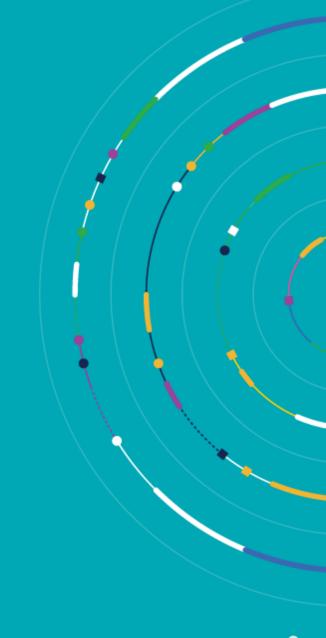

Complicated engine which requires regular maintenance

- Originally designed to support "true" reservations, nowadays different types of Entries coming from different sources into one table – constantly moving data
- The demand will always be linked to either supply currently in stock (available on Inventory) or stock that is scheduled to be available, this is not always accurate
- Any changes to documents (e.g. Location, Shipment Date, Quantity) will trigger re-shuffling
- Changes to reservations can only be manual

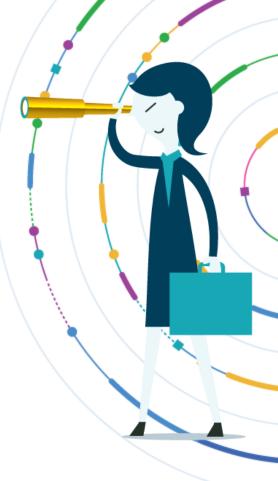

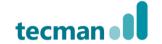

## What are the symptoms?

- The most common issue orphaned entry
- Not able to post transactions
- Costing issues as the link determines how Item Ledger Entries will be applied to each other after posting
- 180 cases logged so far in 2023 for all types of Reservation Entries issues
- Microsoft provides regular hotfixes

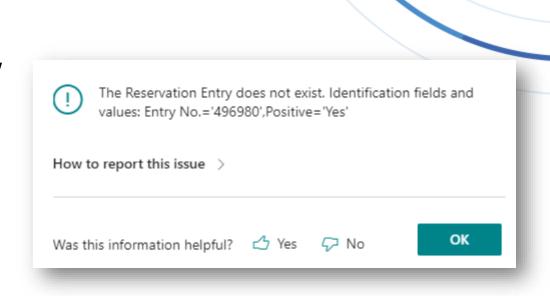

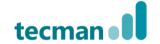

### What can cause problems?

- Lot and Serial Tracking
- 3<sup>rd</sup> Party Products code visibility
- Bespoke functions the importance of testing
- Changes to processes what we scope for cannot predict future business requirements
- Microsoft updates the importance of signing up for Cloud Control
- Damaged stock and incomplete delivery and delays

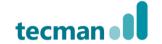

### Difficult to troubleshoot

- Fixing data is not always straightforward deleting is not always an option
- We see the problem after it's already happened
- Very hard to replicate if a problem occurs
- Users can access the table (337) but cannot modify
- SAAS platform allows to troubleshoot it easier

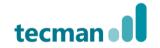

28/01/2022

Sale

Sales Shin

102011

1900-5

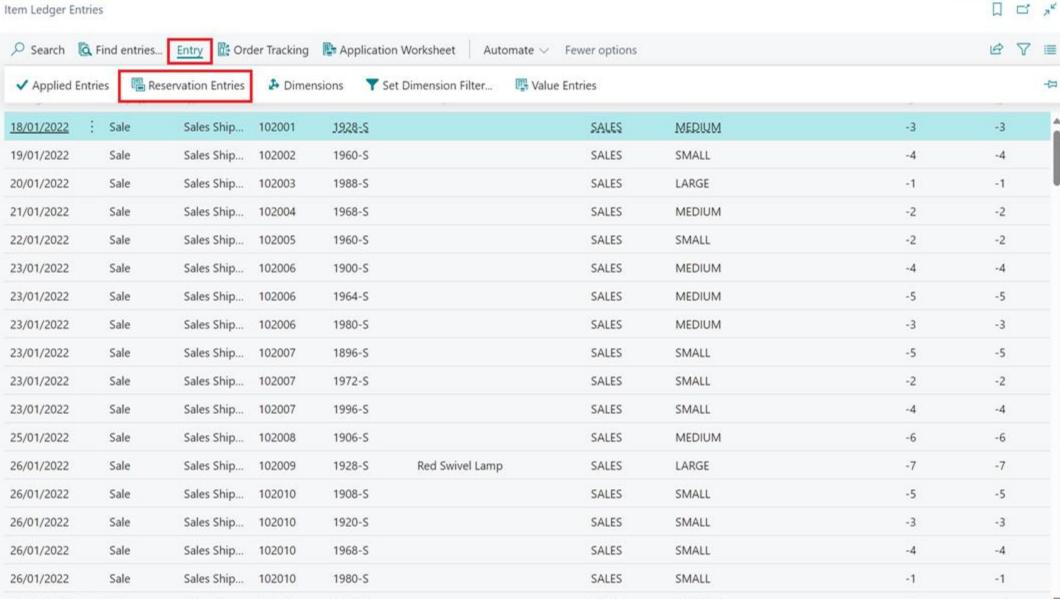

SALFS

MFDILIM

# What's New

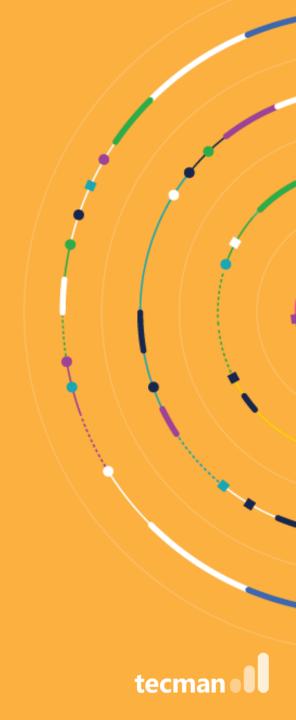

#### What's new in BC?

- Reservation Worksheet (Batches/bulk reserve)
- Ability to check the status of the demand document
- Ability to move documents to the next stage

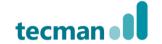

#### **Reservation Worksheet**

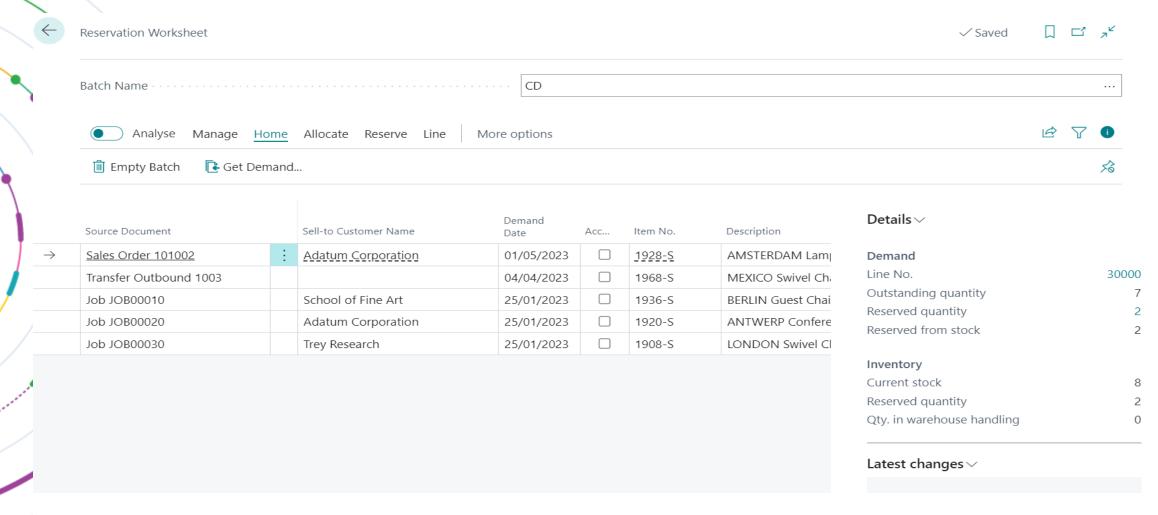

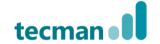

#### **Reservation Batches**

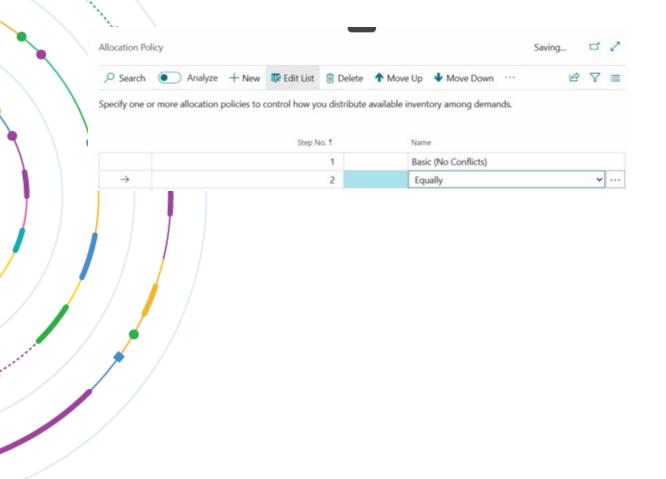

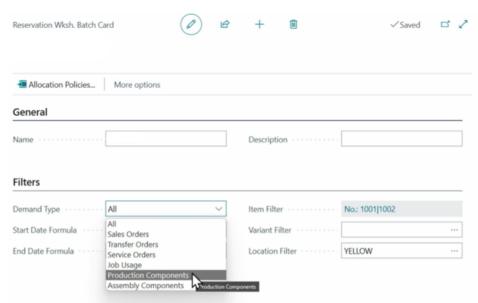

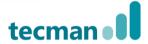

### Sales Document (FactBox / Stats)

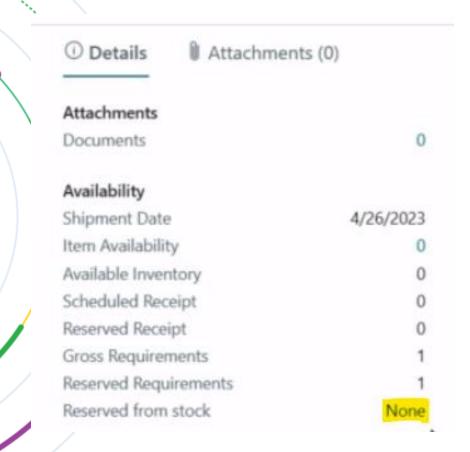

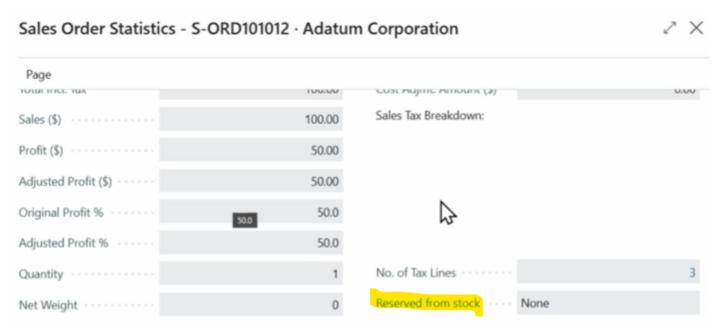

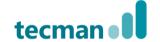

## **Next Stages**

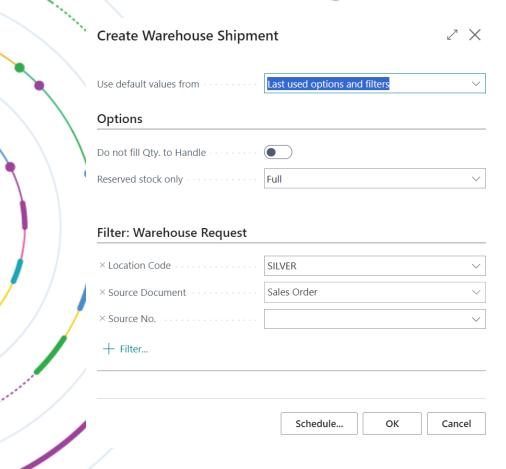

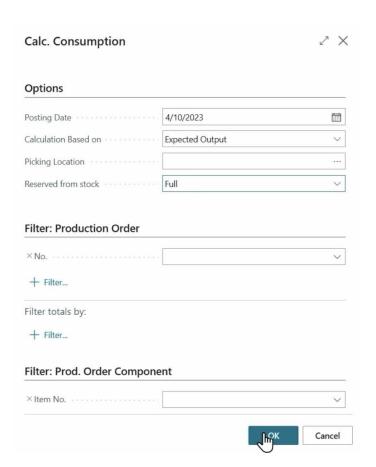

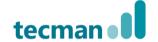

# Summary

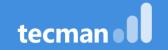

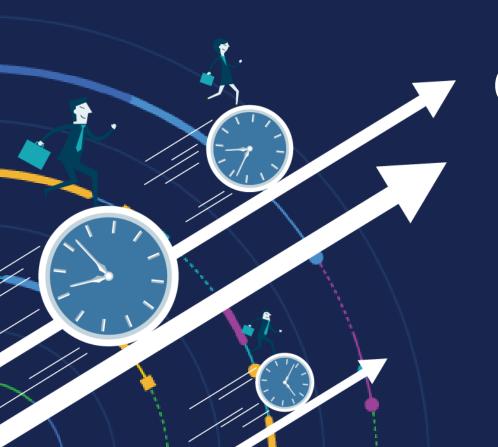

# QUESTIONS ?

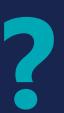

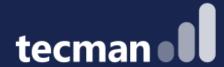

### **THANK YOU**

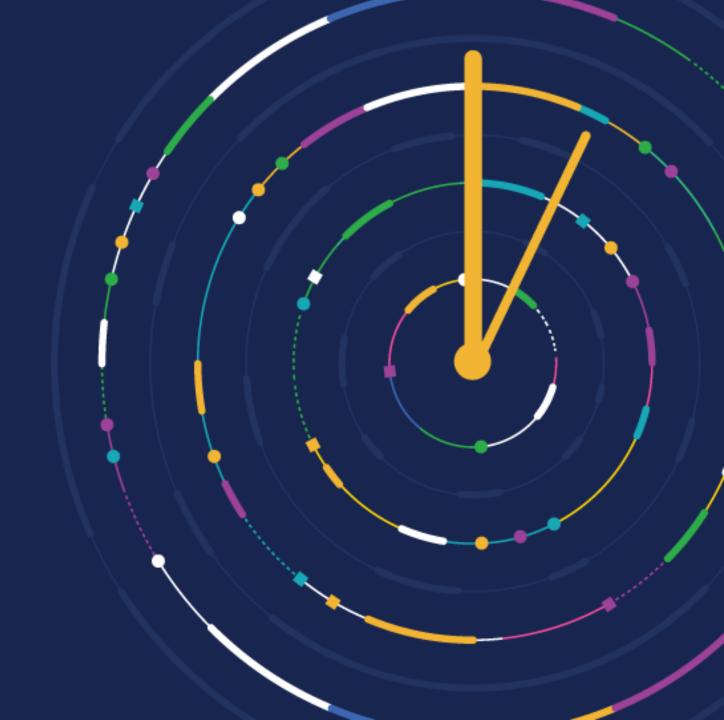

CUSTOMER DAY 2023